## SMS COMMAND—VT02S

## Setting Part

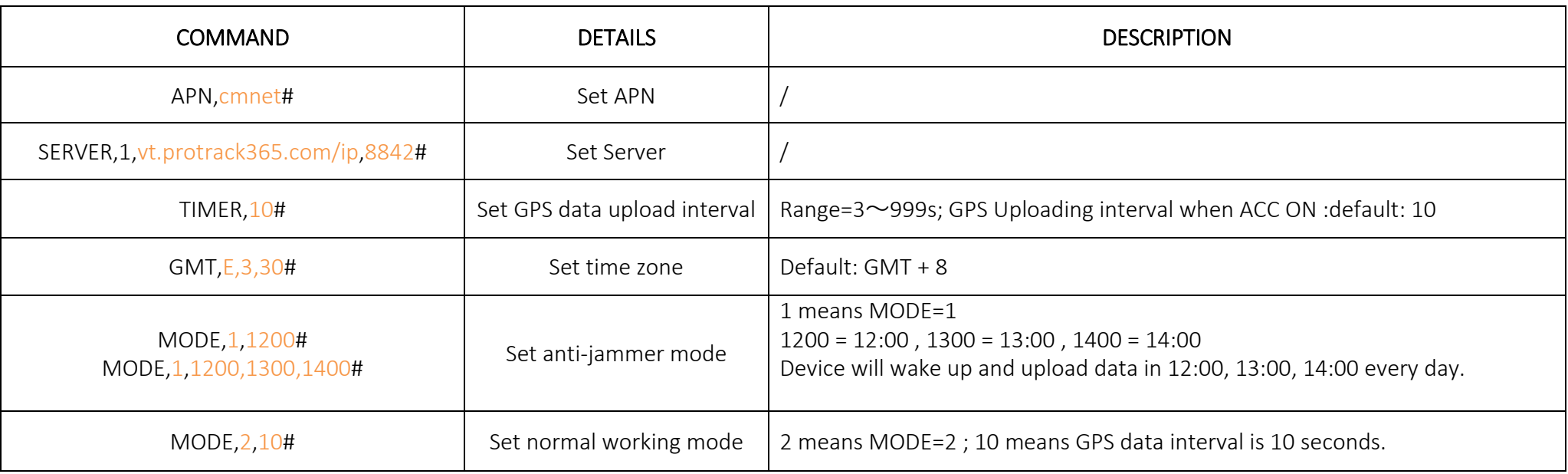

## Checking Part

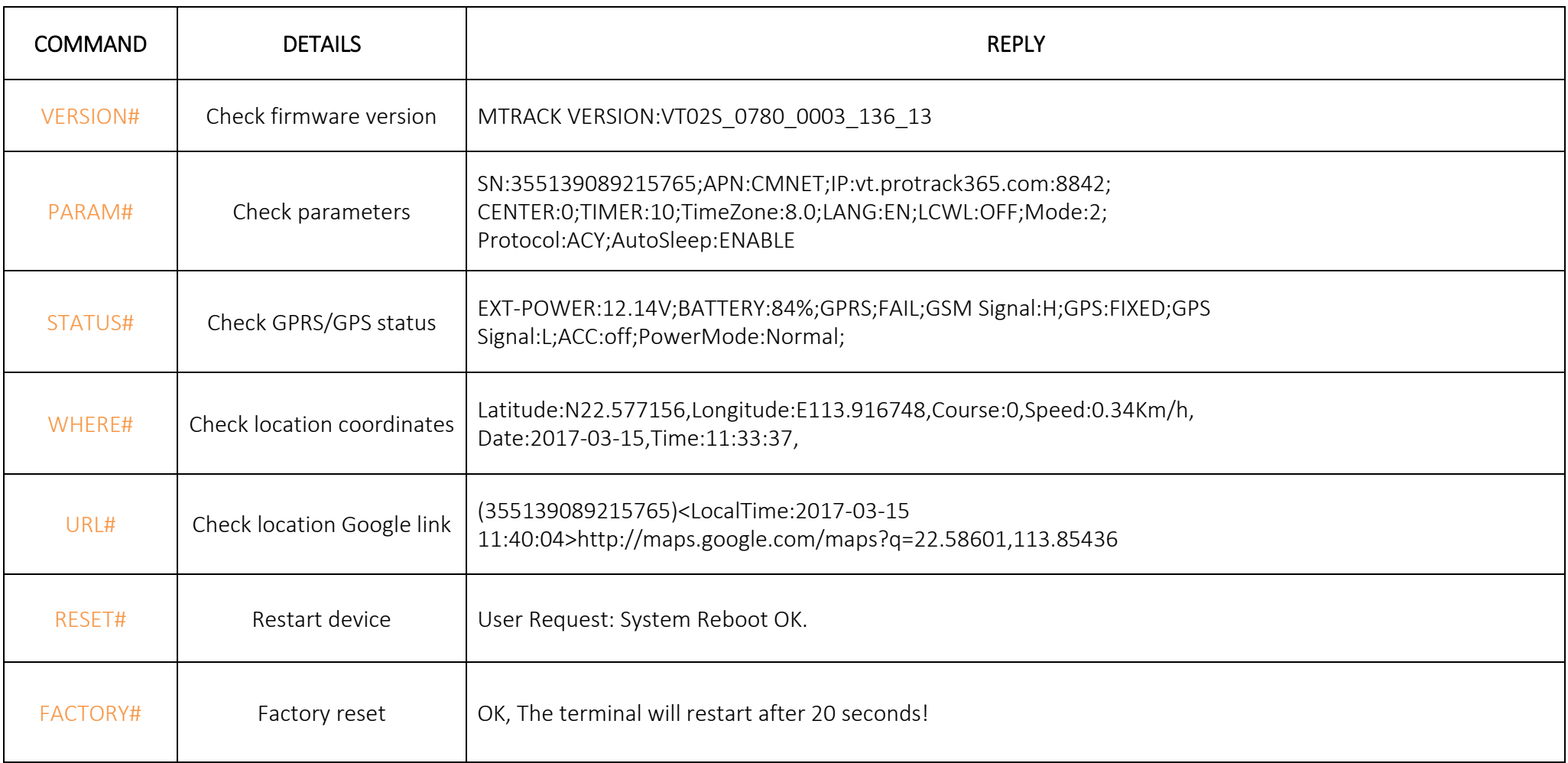